## vimrc

## old vimrc

Positionner le fichier suivant dans le répertoire utilisateur : ~/. vimrc

```
set nocompatible
set history=500
set tw=80
set ts=2set sts=2
set sw=2
set et
set wrap
set ai
set ic
sy on
autocmd BufRead, BufNewFile *.py set ts=4
autocmd BufRead, BufNewFile *.py set sw=4
"" Python helpers
"tags $ cd ~/dawap/sandbox/; ctags -R.
set tags=~/dawap/sandbox/tags
" inspect inheritance diagram in python code
map m :!clear; grep -E 'class \|def ' %
imap , class class (object): <ESC>0f a
imap, def def (self): <ESC>0/self<CR>i
" Latax shortcut
imap , tt {\tt } <ESC>ha
imap , em {\em } <ESC>ha
imap, blue \{\blue{\blue{\} < \blue{\} < \blue{\} \}imap , red \{\red\} <ESC>ha
imap , section \section{}<ESC>ha
imap , be \begin{}<CR> <CR><ESC>i\end{}<ESC>kkla
" Beamer structures
imap , itemize \begin{itemize}<CR> \item
<CR>\end{itemize}<ESC>hhhhhhhhhhhXXkfmA
"STL sturctures
imap, stl <?xml version="1.0" encoding="UTF-8"?><CR><!DOCTYPE html PUBLIC "-
//W3C//DTD XHTML 1.0 Strict//EN"<CR>
"http://www.w3.org/TR/xhtml1/DTD/xhtml1-strict.dtd"><CR><ESC>i<stl:block
xmlns="http://www.w3.org/1999/xhtml"<CR>
xmlns:stl="http://xml.itools.org/namespaces/stl"><CR><CR><CR><ESC>i</stl:blo
```
ck><ESC>kA <ESC>i

```
" XHTML structures
imap ,xhtml <?xml version="1.0" encoding="UTF-8"?><CR><!DOCTYPE html PUBLIC
"-//W3C//DTD XHTML 1.0
Strict//EN"<CR>"http://www.w3.org/TR/xhtml1/DTD/xhtml1-strict.dtd">
<CR><html xmlns="http://www.w3.org/1999/xhtml"><CR> <head><CR> <meta http-
equiv="Content-Type" content="text/html; charset=UTF-8" /><CR><title>Hello
world</title><CR><ESC>i </head><CR><body><CR> <CR><ESC>i
</body><CR><ESC>i</html><ESC>kkA
imap ,com <!-- --><ESC>F i
imap ,ul <ul><CR> <li></li><CR><li></li><CR></ul><ESC>0xxkkf>a
imap ,ol <ol><CR> <li></li><CR><li></li><CR></ol><ESC>0xxkkf>a
imap ,li <li></li><ESC>0f>a
imap ,dt <dt></dt><ESC>0f>a
imap ,$ ${}<ESC>i
imap ,img <img src=""/><ESC>0f"a
imap ,aa <a href=""></a><ESC>0f"a
imap ,bloc <stl:block if=""><CR><CR></stl:block><ESC>kk0f"a
imap ,inli <stl:inline if=""></stl:inline><ESC>0f"a
imap ,span <span class=""></span><ESC>0f"a
imap ,h1 <h1></h1><ESC>0f>a
imap ,h2 <h2></h2><ESC>0f>a
imap ,h3 <h3></h3><ESC>0f>a
imap ,div <div class=""></div><ESC>0f>a
imap ,br <br/><ESC>A
imap ,pre <pre></pre><ESC>0f>a
imap ,pp <p></p><ESC>0f>a
imap , bb <b></b><ESC>hhhha
imap ,ii <i></i><ESC>hhhha
imap ,in <CR><CR><ESC>ki
imap ,tr <tr><CR> <td></td><CR><td></td><CR></tr><ESC>hhhhXXkkllllla
imap ,td <td></td><CR><td></td><ESC>hhhhki
imap ,form <form action="" method="post" enctype="multipart/form-
data"><CR><CR> <input type="submit"
value="Send"><CR></form><ESC>hhhhhhXXkkk0f"li
imap ,input <input type="text" name=""/><ESC>0f>hhi
imap ,file <input type="file" name=""/><ESC>0f>hhi
imap ,hidden <input type="hidden" name=""/><ESC>0f>hhi
imap ,sele <select name=""><CR> <option value="a"
selected="True"/><CR><option
value="b"/><CR></select><ESC>hhhhhhhhXXXkkk0f"li
```

```
imap , checkbox <input type="checkbox" name="miam"
value="choco"/>choco<CR><input type="checkbox" name="miam"
value="coffe"/>coffe<ESC>k0/miam<CR>dwi
```

```
imap ,radio <input type="radio" name="sex" value="M"/>M<CR><input
type="radio" name="sex" value="F"/>F<ESC>k0fsi
```

```
imap ,ta <table cellpadding="0" cellspacing="0"><CR> <tr><CR>
<th></th><CR><th></th><CR></tr><ESC>hhhhXXA<CR><tr><CR>
<td></td><CR><td></td><CR></td><CR></tr>><ESC>hhhhXXA<CR></table><ESC>0xxkkkkkkkf>a
```

```
map ^T :w!<CR>:!aspell --language-tag=fr check %<CR>:e! %<CR>
map T :w!<CR>:!aspell --language-tag=fr check %<CR>:e! %<CR>
map E :w!<CR>:!aspell --language-tag=en check %<CR>:e! %<CR>
```
From: <https://wiki.ouieuhtoutca.eu/> - **kilsufi de noter**

Permanent link: **<https://wiki.ouieuhtoutca.eu/vimrc>**

Last update: **2021/01/21 21:42**

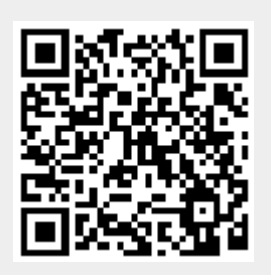